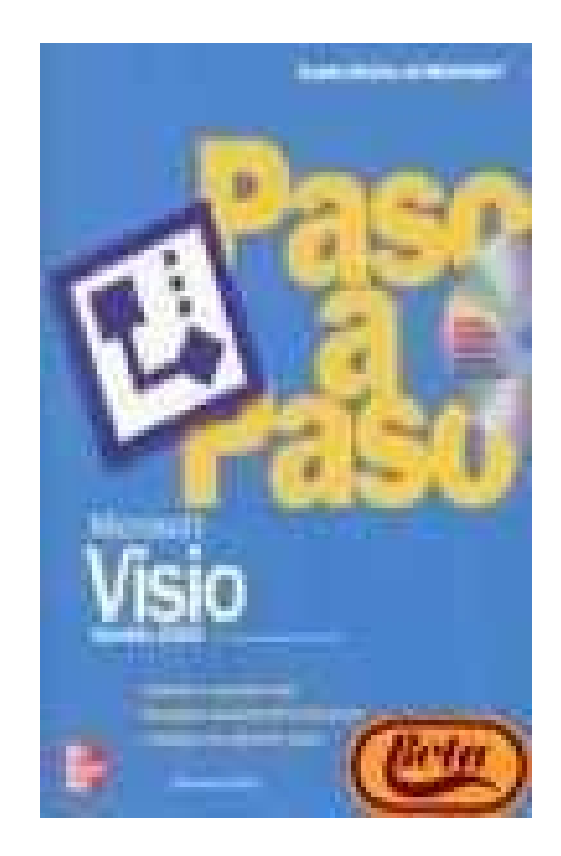

## **Microsoft VISIO - Version 2002 Paso a Paso Con CD ROM**

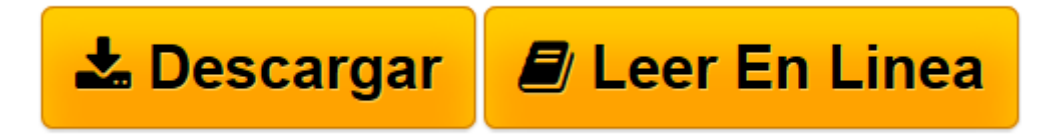

[Click here](http://bookspoes.club/es/read.php?id=8448132386&src=fbs) if your download doesn"t start automatically

## **Microsoft VISIO - Version 2002 Paso a Paso Con CD ROM**

Online Resource

**Microsoft VISIO - Version 2002 Paso a Paso Con CD ROM** Online Resource

**[Descargar](http://bookspoes.club/es/read.php?id=8448132386&src=fbs)** [Microsoft VISIO - Version 2002 Paso a Paso Con CD ...pdf](http://bookspoes.club/es/read.php?id=8448132386&src=fbs)

**[Leer en línea](http://bookspoes.club/es/read.php?id=8448132386&src=fbs)** [Microsoft VISIO - Version 2002 Paso a Paso Con C ...pdf](http://bookspoes.club/es/read.php?id=8448132386&src=fbs)

## **Descargar y leer en línea Microsoft VISIO - Version 2002 Paso a Paso Con CD ROM Online Resource**

Binding: Paperback

Download and Read Online Microsoft VISIO - Version 2002 Paso a Paso Con CD ROM Online Resource #6KS9R5LF03T

Leer Microsoft VISIO - Version 2002 Paso a Paso Con CD ROM by Online Resource para ebook en líneaMicrosoft VISIO - Version 2002 Paso a Paso Con CD ROM by Online Resource Descarga gratuita de PDF, libros de audio, libros para leer, buenos libros para leer, libros baratos, libros buenos, libros en línea, libros en línea, reseñas de libros epub, leer libros en línea, libros para leer en línea, biblioteca en línea, greatbooks para leer, PDF Mejores libros para leer, libros superiores para leer libros Microsoft VISIO - Version 2002 Paso a Paso Con CD ROM by Online Resource para leer en línea.Online Microsoft VISIO - Version 2002 Paso a Paso Con CD ROM by Online Resource ebook PDF descargarMicrosoft VISIO - Version 2002 Paso a Paso Con CD ROM by Online Resource DocMicrosoft VISIO - Version 2002 Paso a Paso Con CD ROM by Online Resource MobipocketMicrosoft VISIO - Version 2002 Paso a Paso Con CD ROM by Online Resource EPub

## **6KS9R5LF03T6KS9R5LF03T6KS9R5LF03T**